## SAP ABAP table GRPCEXECUTE OUTPUT1 {Proxy Structure (Generated)}

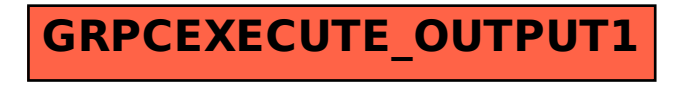